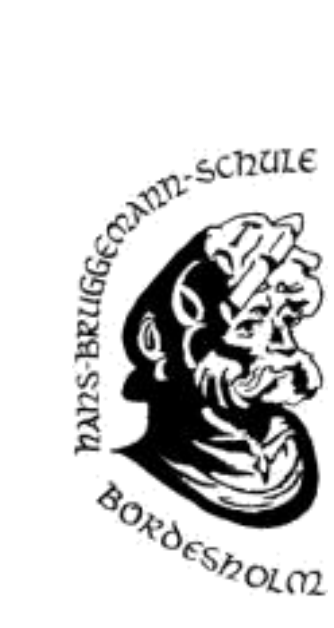

## **Elternsprechtag am 07.12.2023**

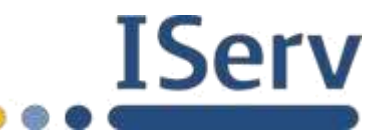

## *Terminbuchung bei IServ*

Auch in diesem Schuljahr bieten wir Ihnen gerne wieder einen Elternsprechtag an.

Der Zeitraum der Terminbuchungen beginnt am 21.11.23 um 18 Uhr und endet am 05.12.23 ebenfalls um 18 Uhr. Sie damit zwei Wochen Zeit, um Termine zu buchen oder zu stornieren.

Die folgende Anleitung soll Ihnen dabei helfen, die Terminwahl schnell und bequem zu erledigen:

**1)** Melden Sie sich mit dem **Account** (Benutzername, Passwort) ihres Kindes auf IServ an.

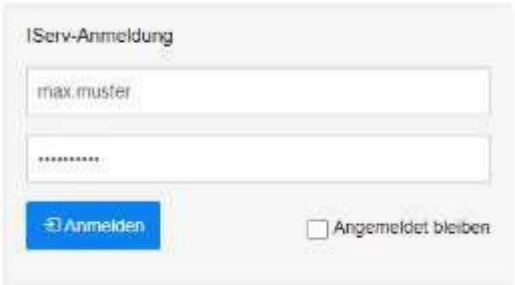

Im Menü links finden Sie die (sehr reduzierte) Übersicht der Module von IServ.

2) Klicken Sie auf "alle Module", um die vollständige Übersicht zu erhalten.

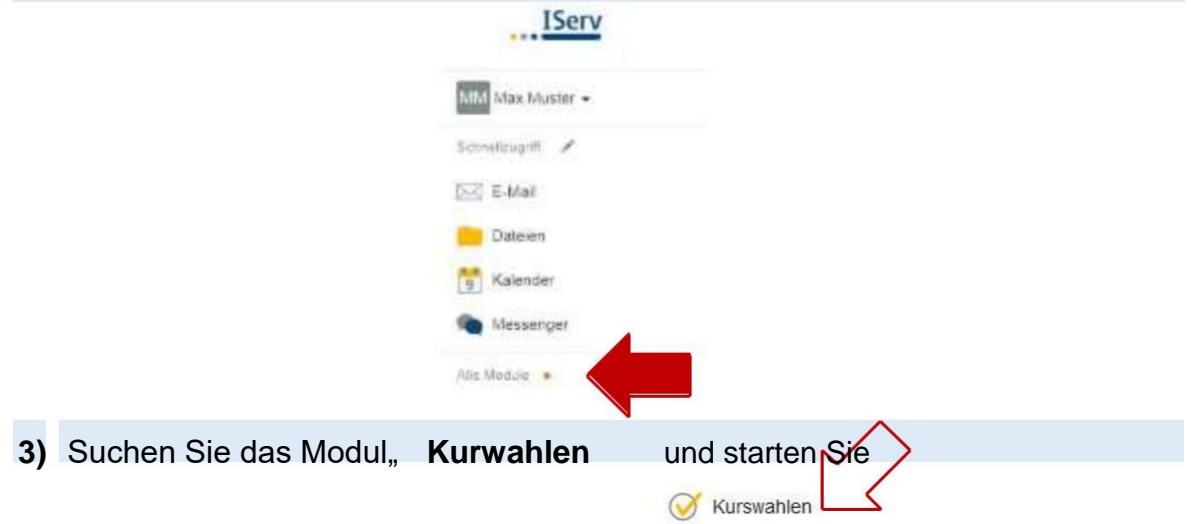

Sie erhalten eine Auflistung aller aktiven Wahlen. Zum Elternsprechtag haben wir für alle Lehrkräfte eine eigene Wahl angelegt.

**4)** Wählen Sie die Lehrerin / den Lehrer aus, bei der / bei dem Sie ein Termin haben möchten.

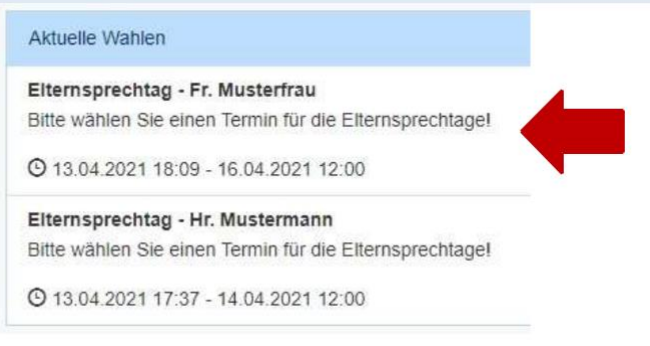

Sie erhalten nun eine Auflistung aller Termine. Verfügbare Termine sind ausgezeichnet mit "freie Plätze: 1".

**5)** Klicken Sie nun auf "**Jetzt wählen**", wählen Sie den gewünschten noch freien Termin aus, **bestätigen** Sie ihre Auswahl und **schicken** diese **ab**.

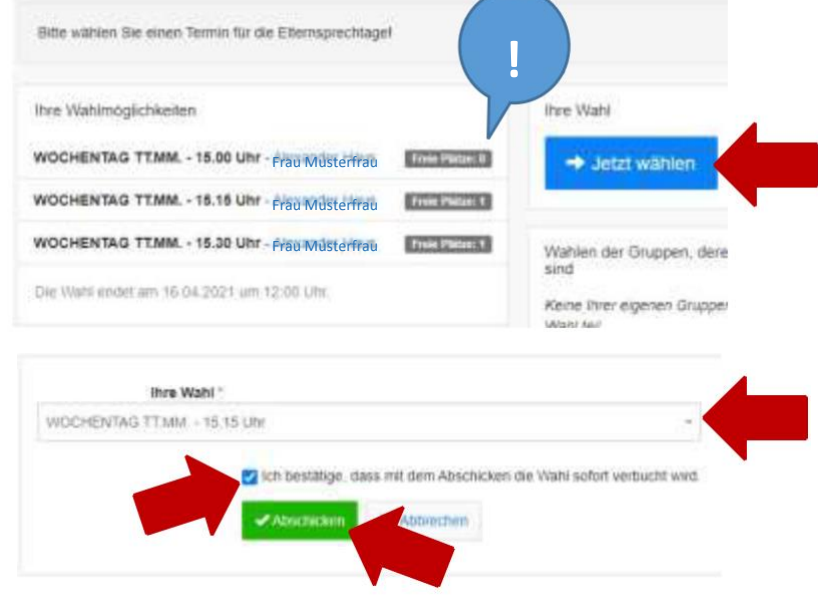

Bitte beachten Sie, dass Sie nur einen Termin pro Kind bei einer Lehrkraft buchen! Bei erfolgreicher Wahl wird ihr Termin nun oben rechts angezeigt. In der Auflistung aller Termine markiert außerdem ein grün hinterlegter Schriftzug "ihre Wahl". Bis zum Ablauf der Frist können Sie ihre Wahl stornieren ("löschen") und ggf. einen neuen Termin wählen.

Sie finden oben eine Anzeige, die angibt, dass Sie sich im Menüpunkt "Kurswahlen > [Terminwahl]" befinden.

**6)** Klicken Sie hier auf **Kurswahlen** (oder alternativ wieder auf das Modul **Kurswahlen** in der Navigationsleiste links).

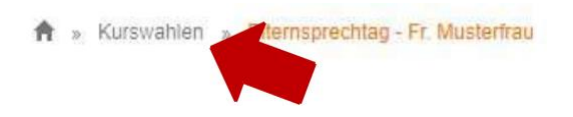

Sie sehen wieder die Gesamtansicht aller aktiven Wahlen. Wahlen, die Sie bereits bestätigt haben, werden mit einem Haken auf der rechten Seite markiert. Sie können nun Termine bei den anderen Lehrkräften buchen oder die Seite wieder verlassen.

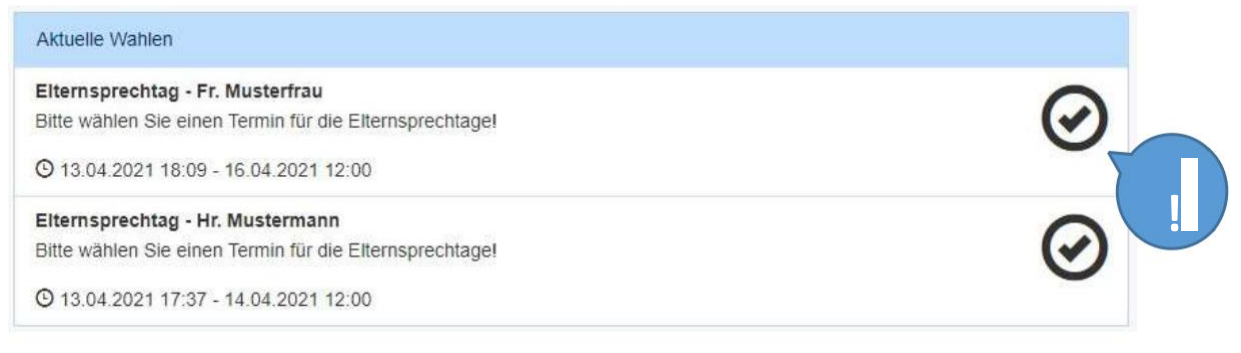

Bitte notieren Sie sich Ihre Termine!

Wir freuen uns auf Ihren Besuch!

Ihr Kollegium der Hans-Brüggemann-Schule